## **Jak nauczyć kodowania liczb w systemie binarnym?**

Kodowanie w systemie binarnym opiera się na zapisie 0 i 1 w następstwie wielokrotności liczby 2.

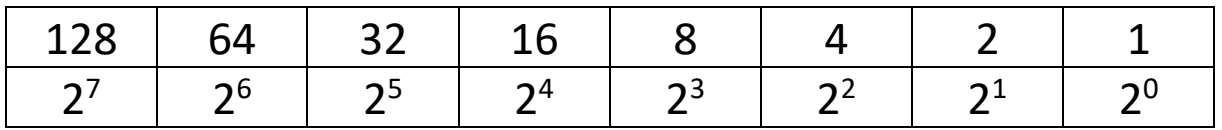

I tak np. liczbę 2 zapiszemy w systemie binarnym jako:

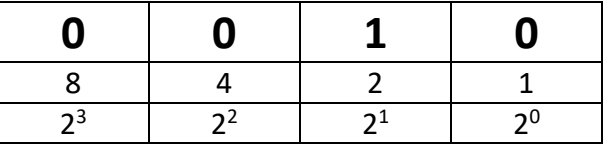

a liczbę 14 zapiszemy w systemie binarnym jako:

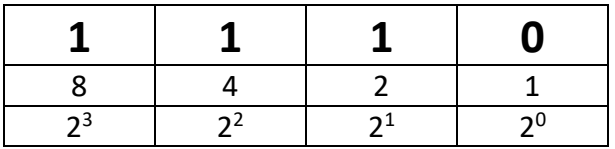

Jak wobec tego nauczyć dzieci kodować w systemie binarnym?

Świetnym i prostym sposobem na zakodowanie liczb w systemie binarnym może być wykorzystanie kart kodowania. Jak z nich skorzystać? To łatwe!

a) Najpierw uczniowie umieszczają karty przed sobą w takiej kolejności:

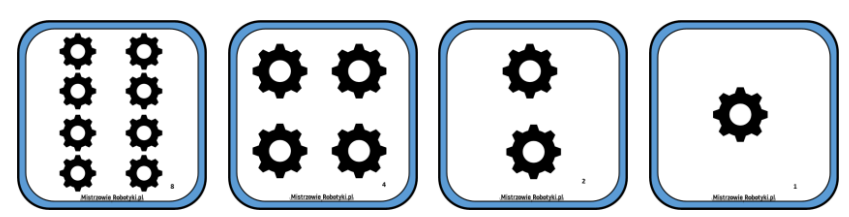

b) Następnie wybieramy liczbę do zakodowania, dla przykładu wybierzemy liczbę **6.** Pozostawiamy odkryte jedynie karty, których suma będzie równa wybranej przez nas liczbie.

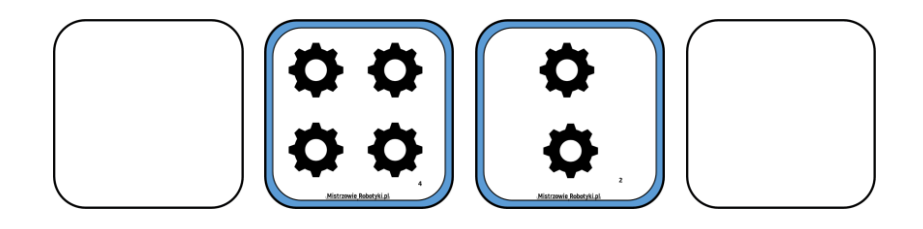

## <u>Mistrzowie Robotyki.pl</u>

c) By teraz zapisać daną liczbę w systemie binarnym należy puste karty zastąpić cyfrą 0 a karty odkryte cyfrą jeden. Tak więc liczba 6 w systemie binarnym będzie wyglądać tak:

## 0 1 1 0

d) Jeżeli chcemy zapisać większą cyfrę, warto dodać karty o większej wartości:

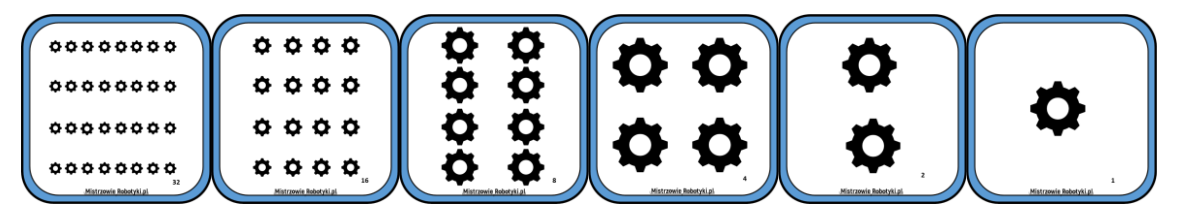

e) Liczba 58 wyglądać zatem będzie następująco:

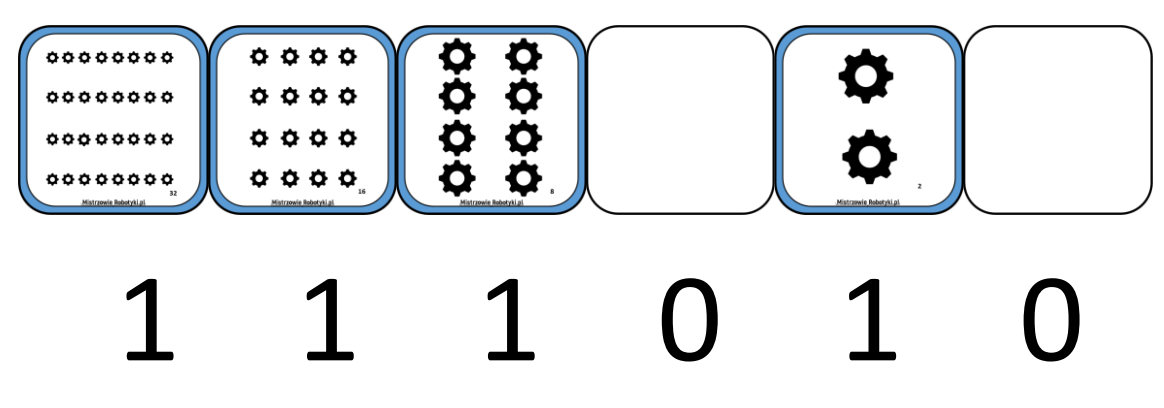

## Zadanie:

Jak zatem będą wyglądały następujące liczby?

**24, 15, 17, 7, 31, 39, 45, 51**

Mistrzowie Robotyki.pl